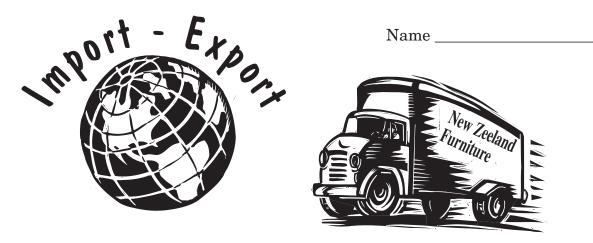

You now have a job with the New Zeeland Furniture Company. The company makes office furniture in Zeeland, Michigan. You are in charge of making a very popular product. It is the Deluxe Computer Desk.

To make the desk you import some wood from Brazil. This is the nice wood which goes on the outside. Pine wood on the inside comes from South Carolina. The screws used in the desk are made in Mexico. There is steel to help support the desk. Sometimes the steel comes from Canada; sometimes it comes from Germany. It depends on which kind of steel costs less. The desk also uses several plastic parts. They are made in Brighton, MI.

The desks are shipped to many places. Stores in the United States buy 65%. Many desks are exported. Stores in Canada buy 20%. Mexican stores buy 10% and stores in Japan buy 5%.

1. List the imported parts for the desk.

2. Fill in the pie chart and label it to show the countries where the desks are sold.

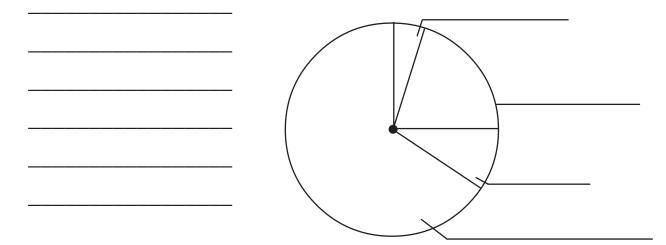

© 1999 Dave McConnell from *Michigan Activity Masters*, chapter 10 produced by Hillsdale Educational Publishers, Inc. **Visit www.hillsdalepublishers.com** 

## IMPORT-EXPORT p. 155 Social Studies Benchmarks II.3.LE 4, III.5.LE 1, IV.5.LE 3

Social studies standard IV.5 specifically expects students to know about trade as it relates to imports and exports. This example is fictitious, but it uses very realistic examples of imports and exports as they relate to office furniture made in Michigan.

Part 2. is partially completed for your students. If you think this is too easy, simply replace the pie chart shown with a blank circle for them to complete.

You can take the information in this activity, or real life information if you can find it, and place yarn or string on a world map to show the places the products come from or where they are sent. For an additional activity, add foreign flags to the map. Students can make these from colored construction paper.

Pie charts using percentages are done by multiplying 360 (the number of degrees in a circle) by the decimal which represents the percentage. For example, if Canadian stores buy 20% of the furniture, the decimal used is 0.2. So, 360 x 0.2 = 72. To represent 20% on a pie chart, use a protractor and find the segment of the chart which shows  $72^{\circ}$ 

If you wish to shorten the activity, allow students to "guesstimate" when they make their pie charts. For example, circle can be divided into quarters and each of these will be 25% of the total. If a 20% segment is required, make it a bit less than 1/4 of the circle and it will be fairly close. A 10% segment is a bit less than 1/2 of a 1/4 (12.5%) and so forth.

If you have a local industry which exports or imports, call and see if anyone will visit your class and talk about the business and its international shipments. Students may ask why the industry buys or sells internationally. Is this an important part of the business or just a small part of it?

## ANSWERS

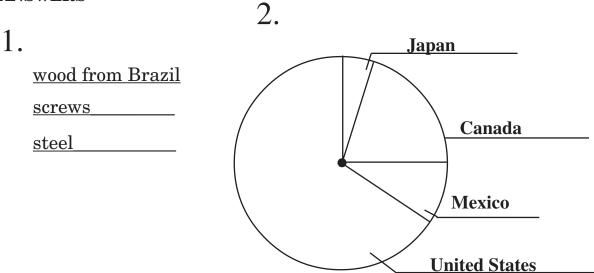

© 1999 Dave McConnell from *Michigan Activity Masters*, chapter 10 produced by Hillsdale Educational Publishers, Inc. Visit www.hillsdalepublishers.com